## Lab 1-1 Using the Command Line

Copyright © 2006 Heathkit Company, Inc. All Rights Reserved

1

## Internal Versus External Commands

## Internal Commands

Built into the OS. Already in memory if the OS is loaded. Available anytime the computer is displaying a command prompt. Generally, the more frequently used commands. Examples include: DIR, COPY, PATH, CD, MD, DEL, TIME, DATE.

## External Commands

Not a part of COMMAND.COM. Located in another directory. Must be loaded into memory as needed by the OS. Examples include: FORMAT, DEFRAG, DISKCOPY, MEMMAKER, and SCANDISK.

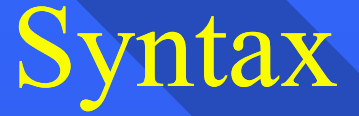

A specific set of rules that you must follow when writing commands. The order in which you arrange the elements of the command. The rules of grammar for the command line.

## Commands have three parts:

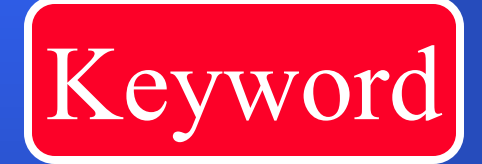

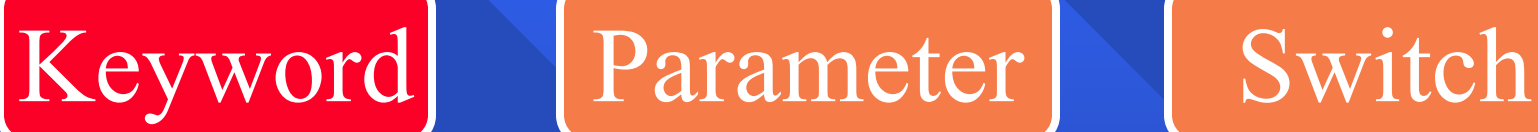

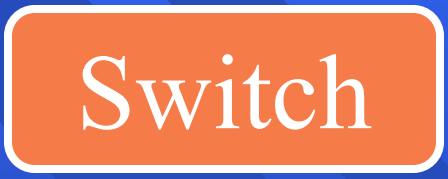

## Optional

#### Keyword - What action to perform.

#### Parameter - What is acted upon.

#### Switches - How to perform the action.

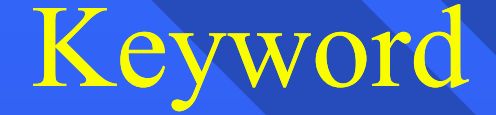

A unique word or set of characters that identifies the action to be performed. Some are quite descriptive: FORMAT, COPY, MOVE Others are abbreviated: DEL, DEFRAG, DBLSPACE A few are little more than memory aids: EMM386 and MSCDEX.

#### Parameter

Additional directions for the command. It may specify a directory or file on which to perform the action. It may specify a hardware device. It may specify a system setting.

#### Switches

A special type of parameter that enables or disables optional functions of the command. The  $\overline{P}$  switch with the DIR command displays the directory one screen at a time. The /W switch with the DIR command displays the directory in the wide format (five columns wide).

## Two Common Forms of Commands:

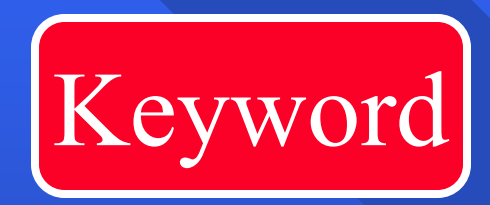

Keyword Drive/Files Switches

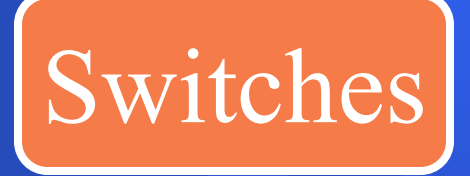

Or

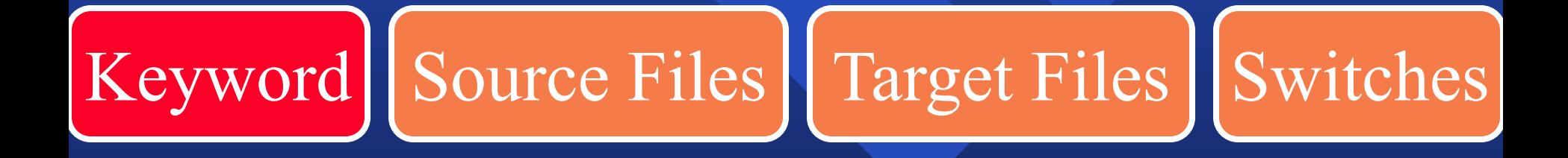

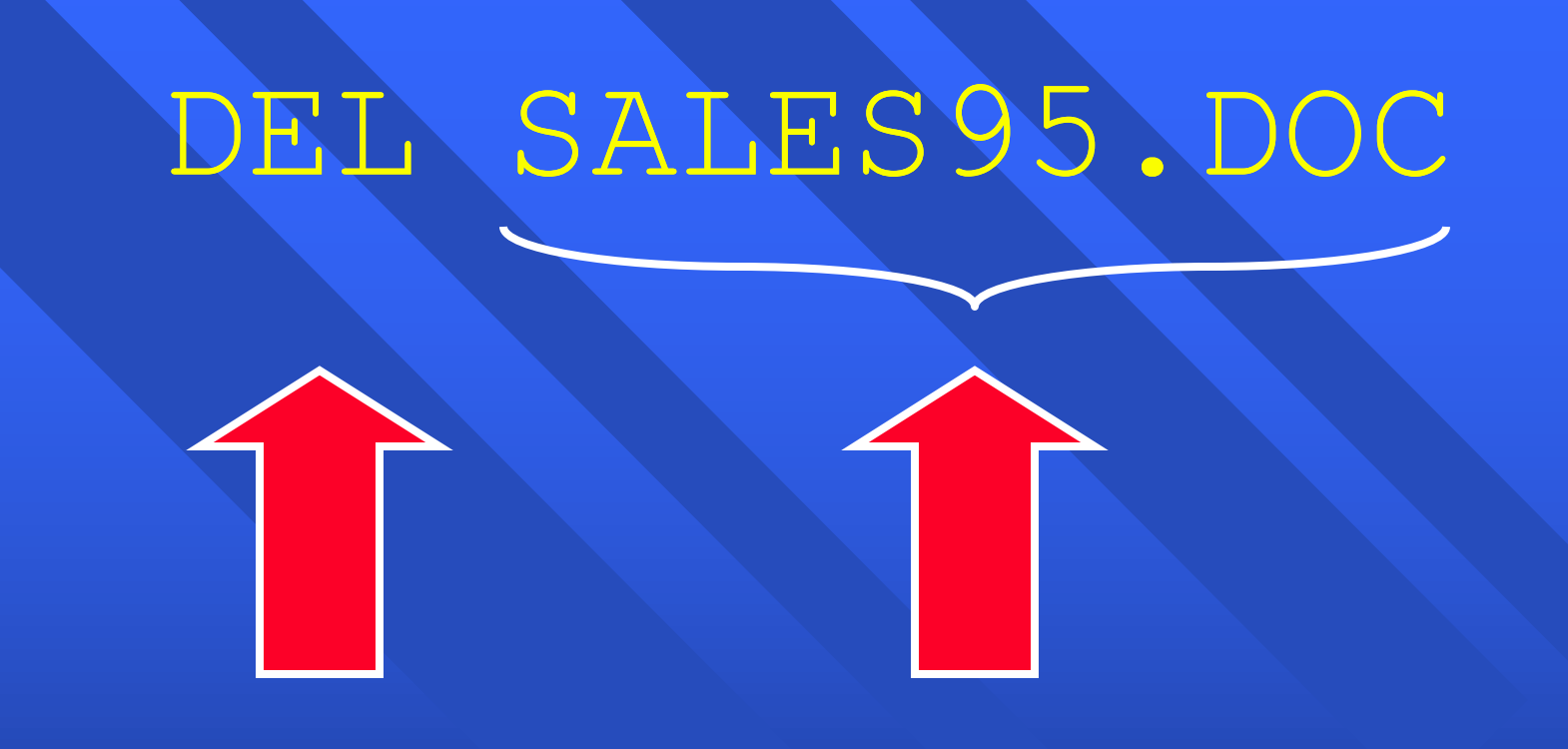

Keyword File

## DEL A:\SALES95.DOC

## Keyword File

# COPY FILE13.TXT A: Keyword

#### Source

## Target or **Destination**

# COPY FILE13.TXT A:

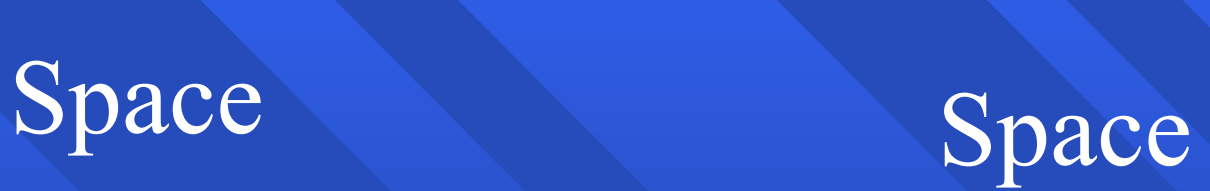

COPY FILE13.TXT A: Keyword Source Target or Destination Switch

#### Backslash Vs. Forward Slash

**\** Backslashes are used as separators when specifying directory or file information.

**/** Forward slashes are used to notify DOS that the next character is a command line switch.

#### **Bad command or file name.**

## Getting Help.

Type **HELP** followed by the command you want to know about.

Type the command and then follow it with the switch **/?**.